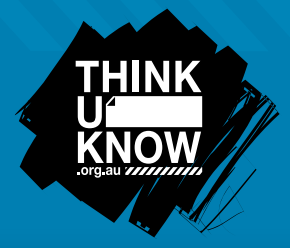

# Frequently Asked Questions: Youth **ask.fm**

Follow us: 📳 @ThinkUKnow\_Aus 🛛 📭 facebook.com/ThinkUKnowAustralia

#### What is ask.fm?

Ask.fm is a social Q&A website which promotes the ability to ask anonymous questions to individuals 'profile'. The website was launched in 2010 and is based in Latvia.

Ask.fm is increasingly being associated with cyberbullying behaviour worldwide due to the anonymity of users who post and questions.

## How can | prevent people from asking anonymous questions on my profile?

We recommend you prevent anonymous questions being posted to your profile. This makes it less likely for you to be exposed to cyberbullying. To prevent people from asking you questions anonymously press Settings > Privacy, select Do not allow anonymous questions and click OK.

#### Am I really anonymous on ask.fm?

You are never really anonymous online. Every time you visit a website your IP address is logged. Your IP address is unique to your device and ask.fm can provide this information to law enforcement if necessary.

#### Who can see the answers on my ask.fm profile?

Ask.fm has almost no privacy settings and everything that is posted to your profile is visible to everyone, even if they don't have an ask.fm profile! In the terms and conditions for ask.fm they state "Whatever you enter into the ask.fm reply box will be published and could be publicly viewable immediately upon your clicking the submit button". That's why it's really important to think before you post because you never know who might see it.

#### How can I delete an answer on my profile?

Select  $\times$  to the right of an answer and click OK.

This will remove the answer and the question will reappear in your 'Questions' list

#### How can ask.fm use the information that I post?

Ask.fm has the right to any information that you post on your profile or on other users' profiles. As outlined in the ask.fm terms and conditions, "By submitting content through the ask.fm service, you grant ask.fm a worldwide, non-exclusive, royalty-free license to use, copy, reproduce, process, adapt, modify, publish, transmit, display and distribute such content in any and all media or distribution methods". In other words, all information that your child posts on ask.fm can be used by ask.fm for any reason they see fit.

So be careful what you post, because as soon as you click submit you have lost control of that content.

#### How can I report something on ask.fm?

It's really important to be aware of the block, report and delete function of every website you are using. To report specific answers on ask.fm click Report on the drop down box to the right of an answer and follow the prompts.

## Someone keeps asking me inappropriate questions, how can I block them?

Once you get another question from the person harassing you press Block next to each question. This will open a popup window; select a reason for blocking from the list and click Block. Always make sure you speak to a trusted adult if something or someone upsets you online.

#### How can I delete my account?

To delete a profile on ask.fm select Settings > Disable Account, enter your password and select Disable Account.

#### Top 3 ask.fm Tips

- 1. Never share personal information like phone numbers, email addresses or home address.
- 2. Be aware of how to block and report users and questions on ask.fm.
- 3. Check your privacy settings. Restricting anonymous questions from your profile might stop you from being exposed to cyberbullying.

### For more information visit www.thinkuknow.org.au